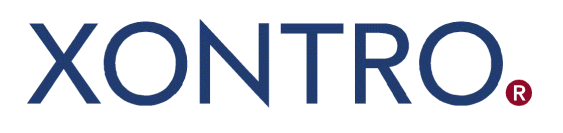

Release 01

# QSAM Systemanschluss **Makler**

Profiling-Vollversion

Stand: 02.04.2019 Version 01.00

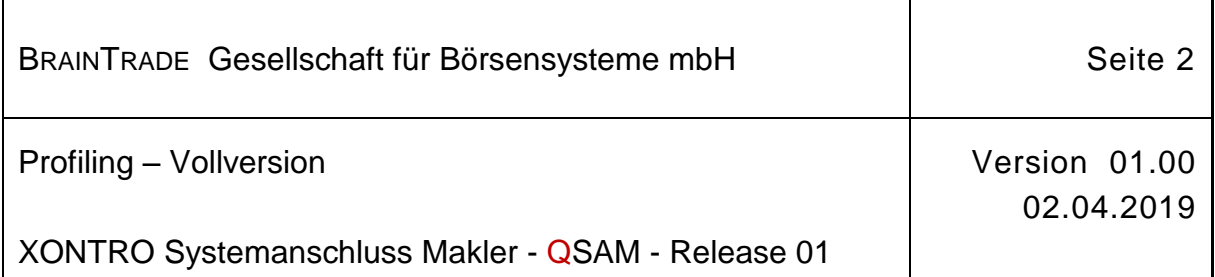

\_\_\_\_\_\_\_\_\_\_\_\_\_\_\_\_\_\_\_\_\_\_\_\_\_\_\_\_\_\_\_\_\_\_\_\_\_

٦

 $\top$ 

\_\_\_\_\_\_\_\_\_\_\_\_\_\_\_\_\_\_\_\_\_\_\_\_\_\_\_\_\_\_\_\_\_\_\_\_\_

\_\_\_\_\_\_\_\_\_\_\_\_\_\_\_\_\_\_\_\_\_\_\_\_\_\_\_\_\_\_\_\_\_\_\_\_\_

\_\_\_\_\_\_\_\_\_\_\_\_\_\_\_\_\_\_\_\_\_\_\_\_\_\_\_\_\_\_\_\_\_\_\_\_\_

\_\_\_\_\_\_\_\_\_\_\_\_\_\_\_\_\_\_\_\_\_\_\_\_\_\_\_\_\_\_\_\_\_\_\_\_\_

\_\_\_\_\_\_\_\_\_\_\_\_\_\_\_\_\_\_\_\_\_\_\_\_\_\_\_\_\_\_\_\_\_\_\_\_\_

\_\_\_\_\_\_\_\_\_\_\_\_\_\_\_\_\_\_\_\_\_\_\_\_\_\_\_\_\_\_\_\_\_\_\_\_\_

\_\_\_\_\_\_\_\_\_\_\_\_\_\_\_\_\_\_\_\_\_\_\_\_\_\_\_\_\_\_\_\_\_\_\_\_\_

#### **Bitte senden Sie die Seiten 2 - 14 zurück an:**

BRAIN TRADE Gesellschaft für Börsensysteme mbH Börsenplatz 4

D-60313 Frankfurt am Main

Tel.: +49 - (0)69 - 58 99 78 - 170 Fax: +49 - (0)69 - 211 - 60 80 46

Name Teilnehmer

**Anschrift** 

Ansprechpartner

Telefon

Fax

E-Mail

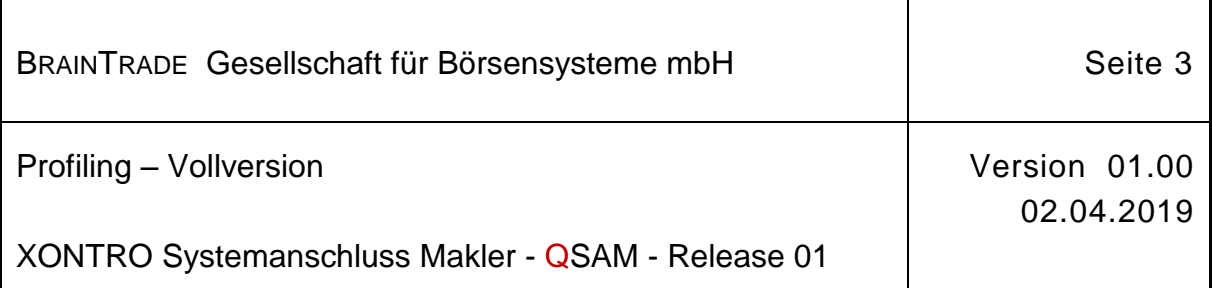

## **1 Angaben zum Teilnehmer / QSAM-Betreiber**

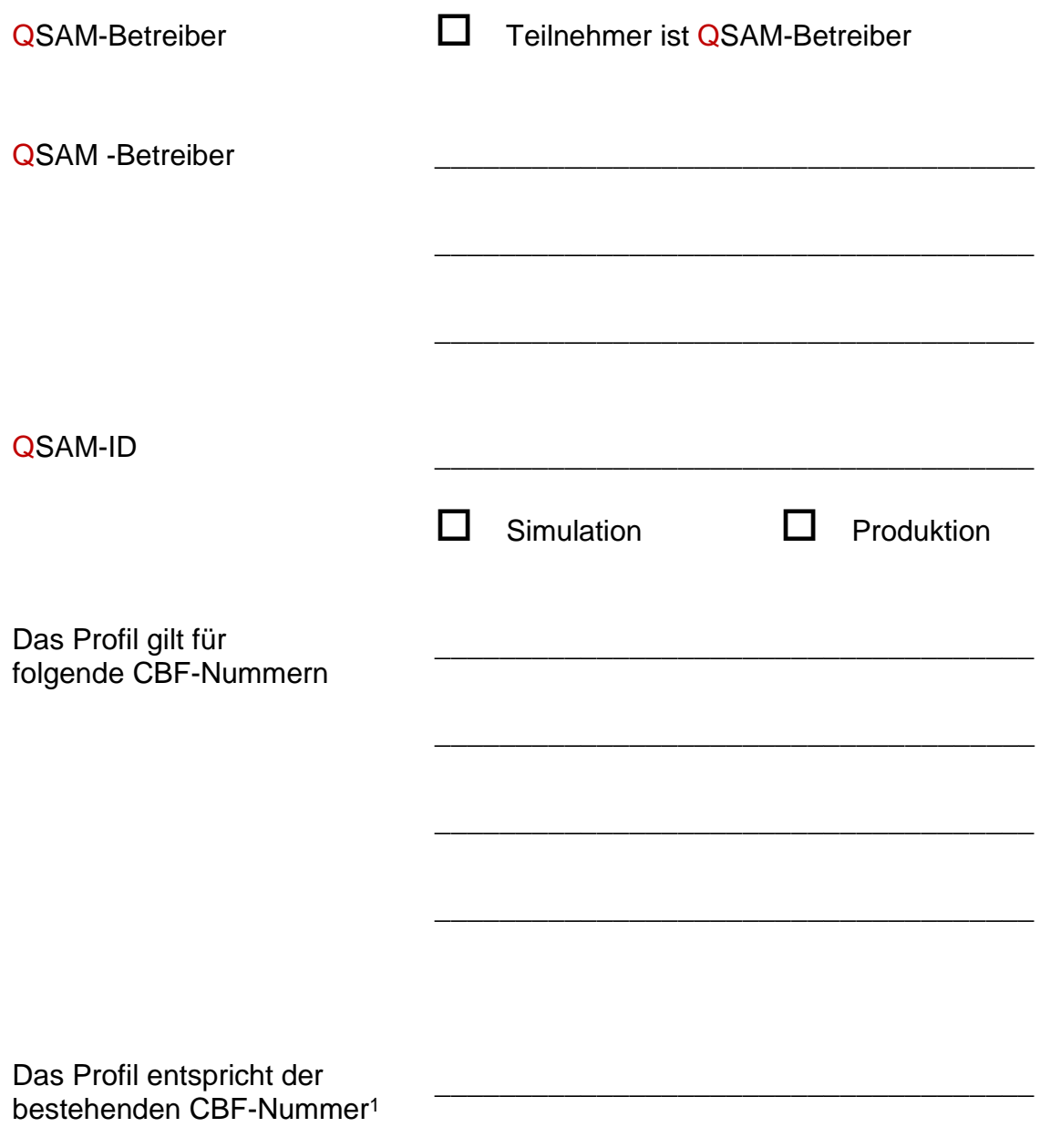

l

<sup>1</sup> Der *Abschnitt 2 Profiling* braucht in diesem Fall nicht übermittelt zu werden.

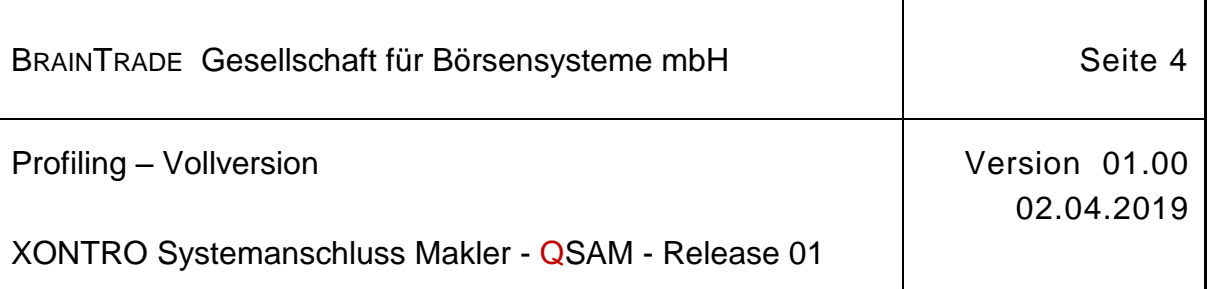

### **2 Profiling**

Die Nutzung einzelner Nachrichten bzw. Requests - im Text grau hinterlegt - ist nur den Teilnehmern bestimmter Börsenplätze vorbehalten. Die Freischaltung erfolgt nach Zustimmung der jeweiligen Börsen. BrainTrade obliegt die Einholung der Zustimmung und die Information des Teilnehmers bzw. QSAM -Betreibers.

Alle Teilnehmer können darüber hinaus durch ankreuzen wählen, ob sie jeweils die gesamten Daten oder nur eine Teilmenge der Daten beziehen bzw. nutzen möchten.

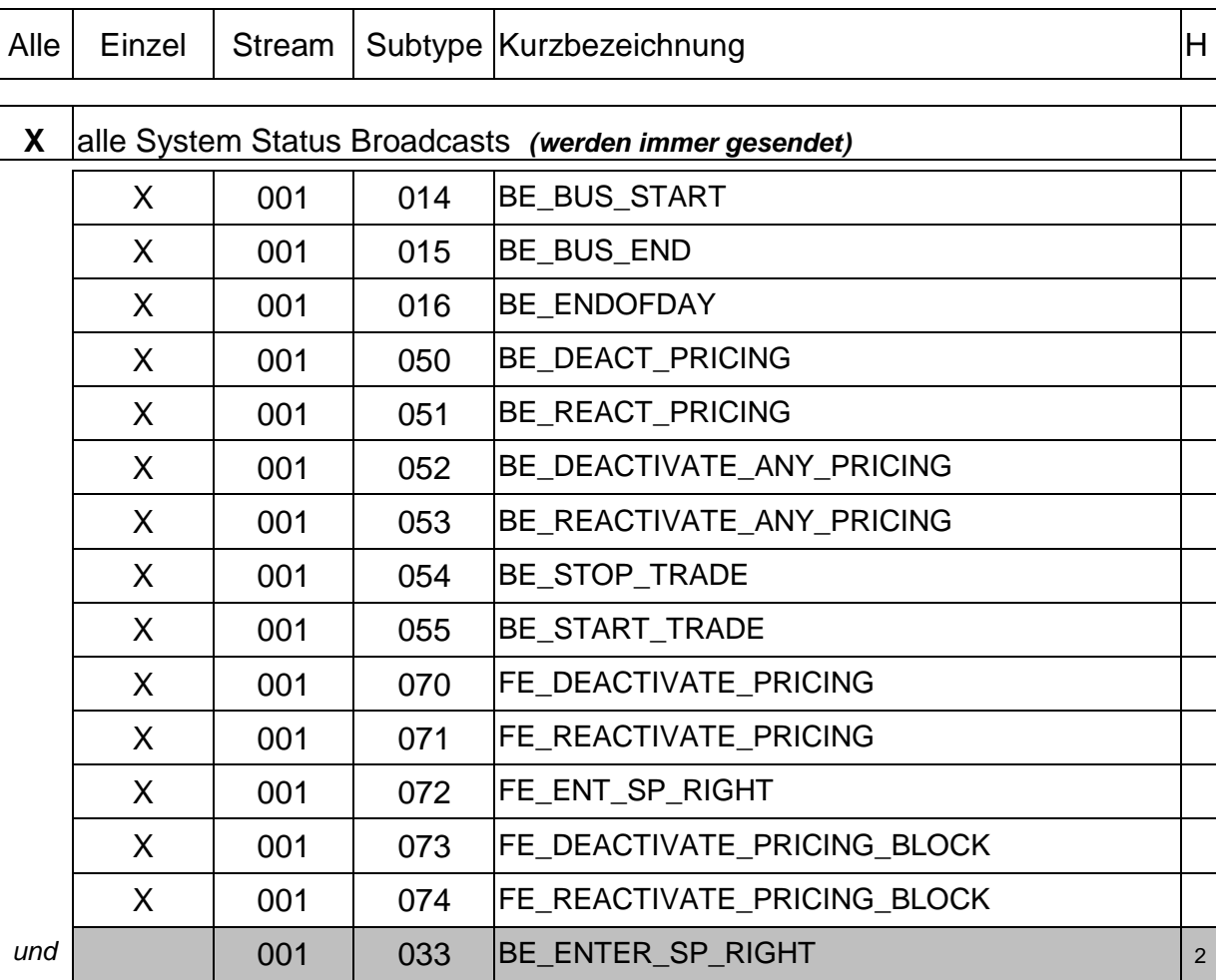

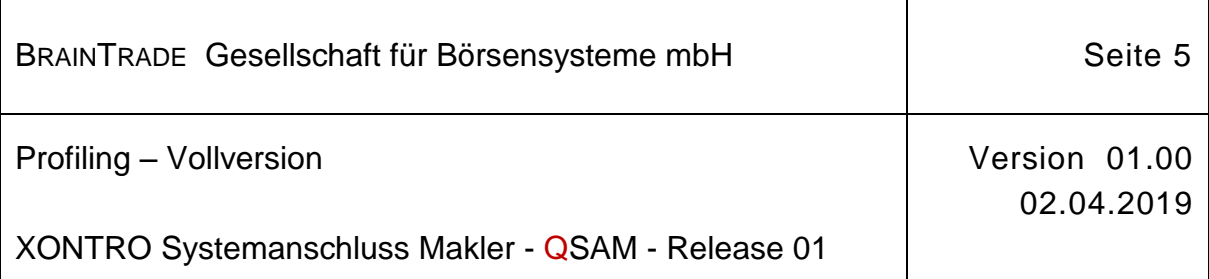

Г

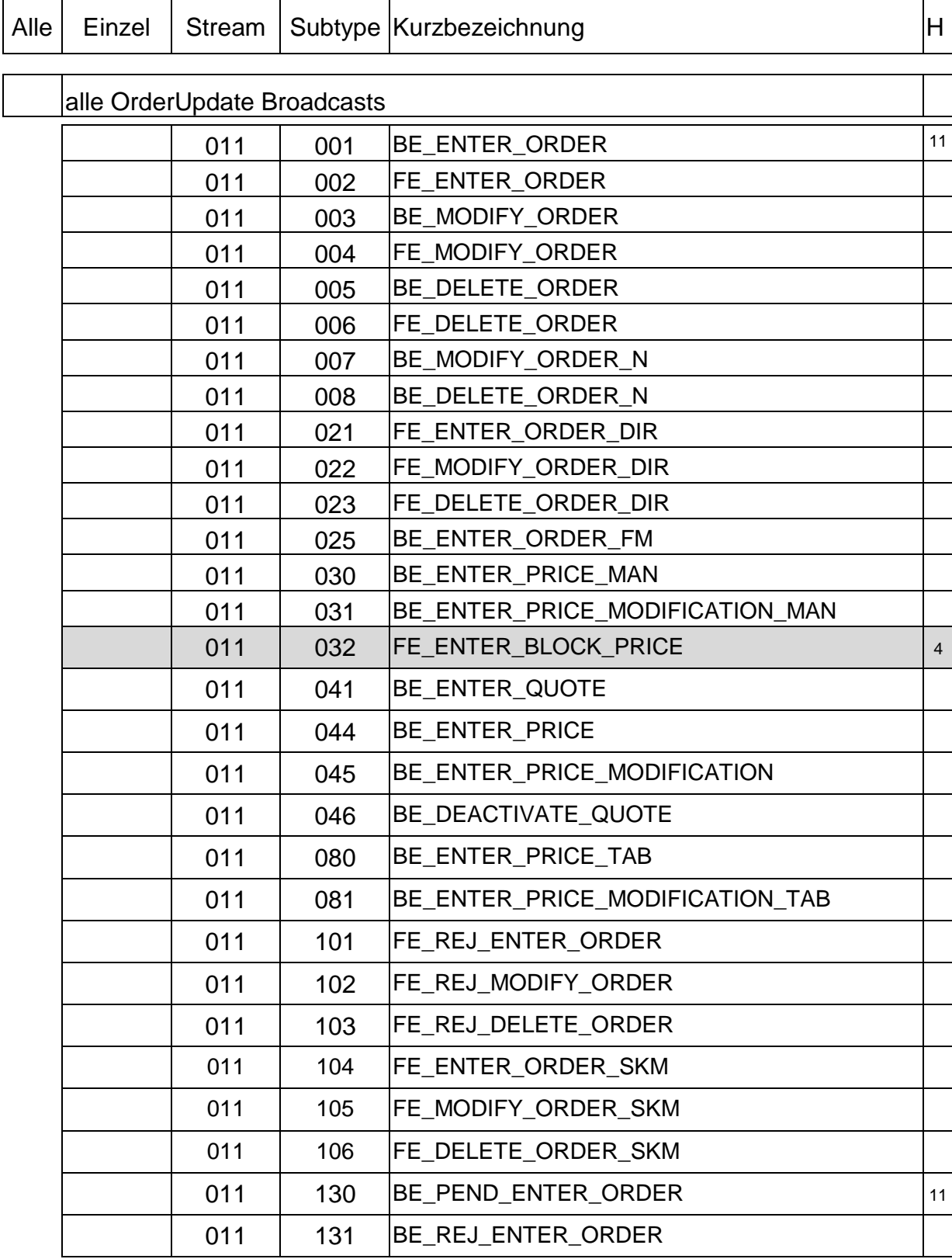

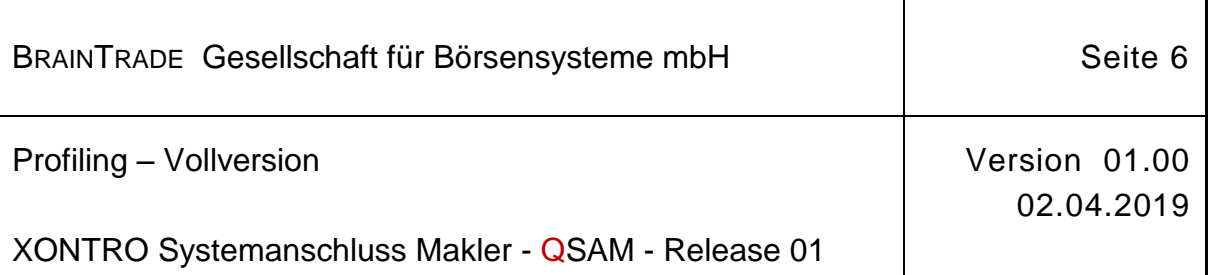

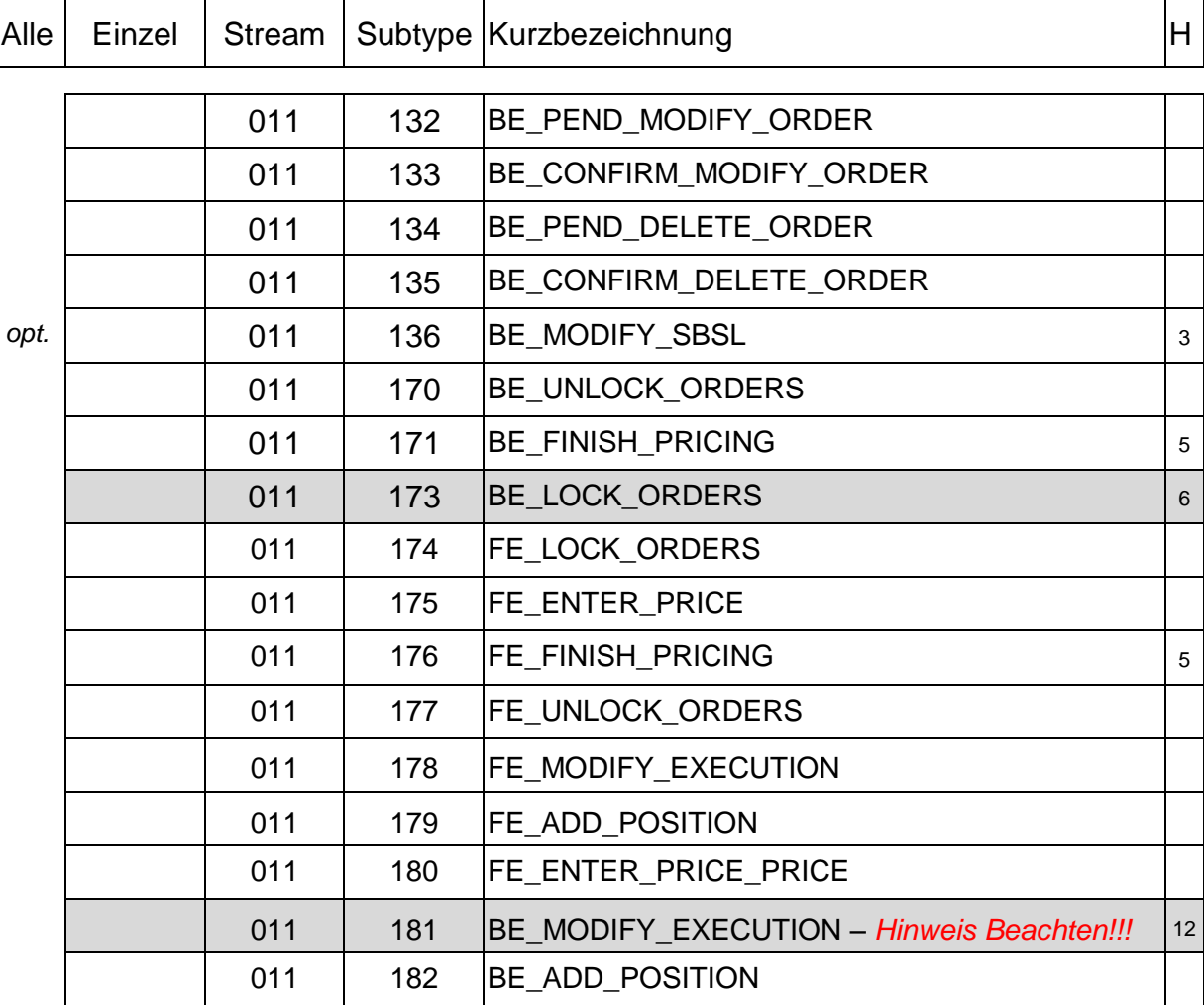

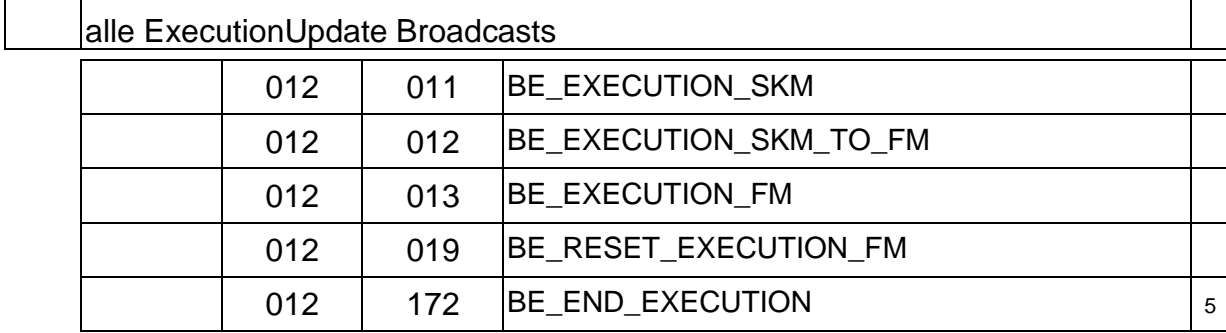

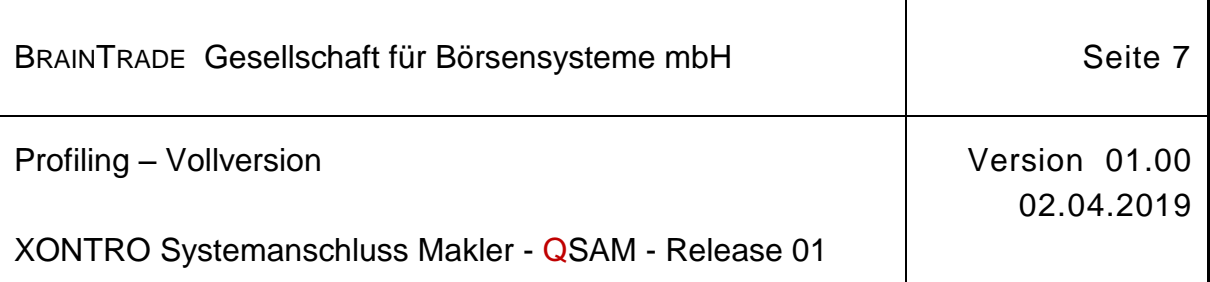

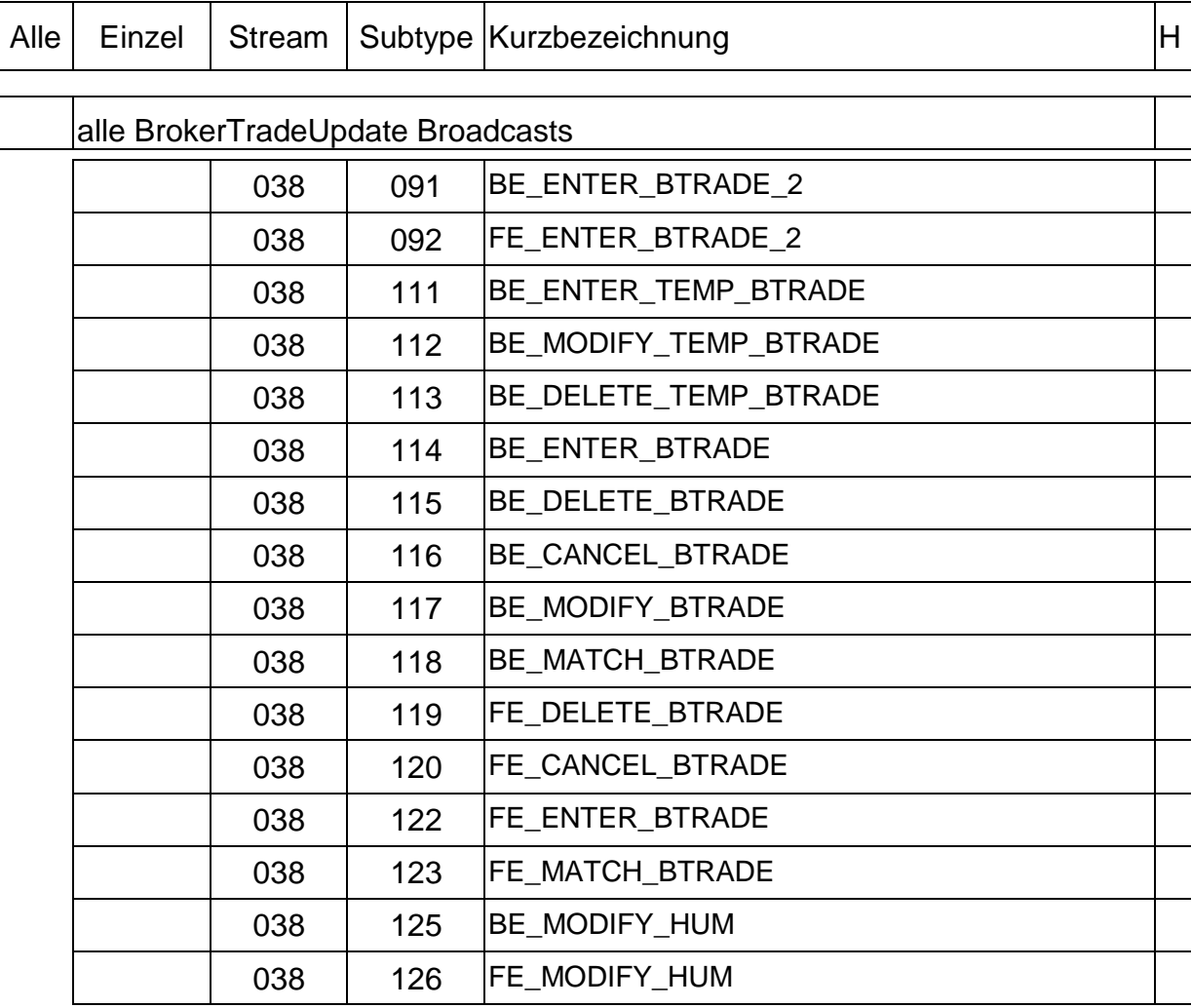

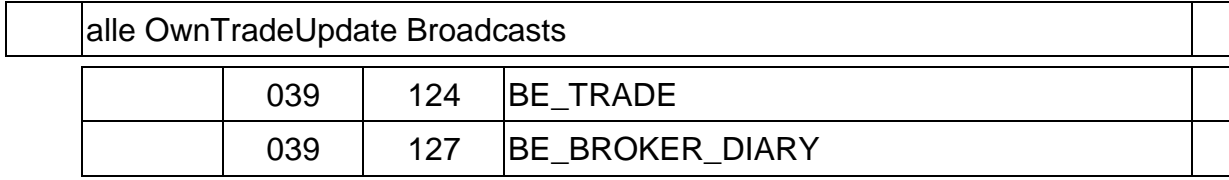

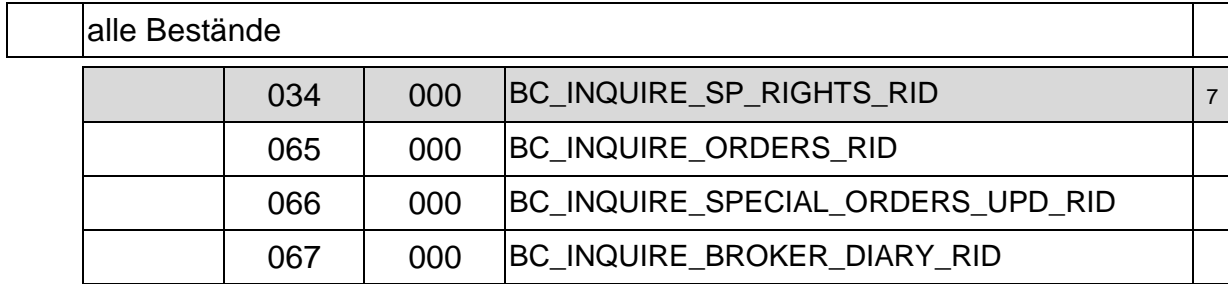

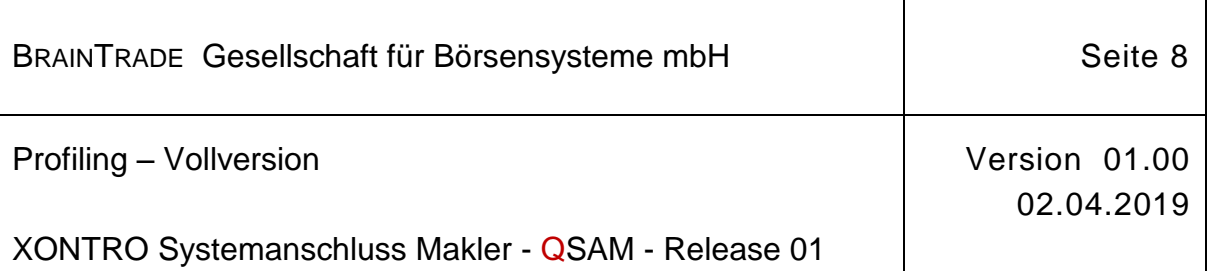

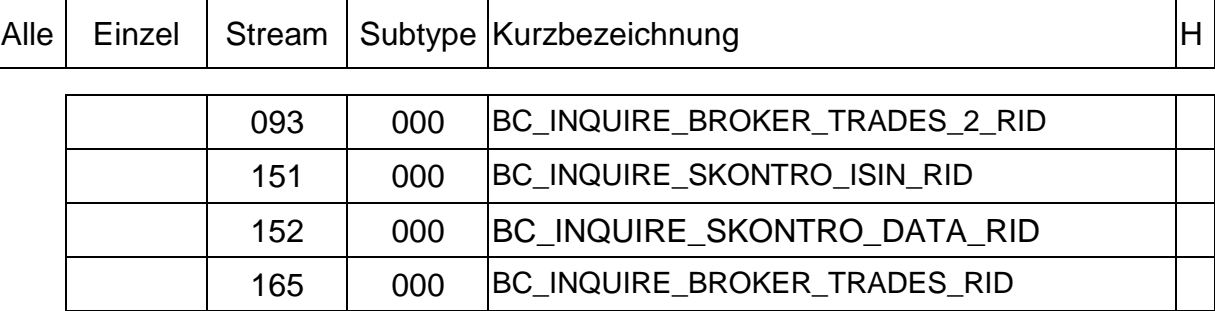

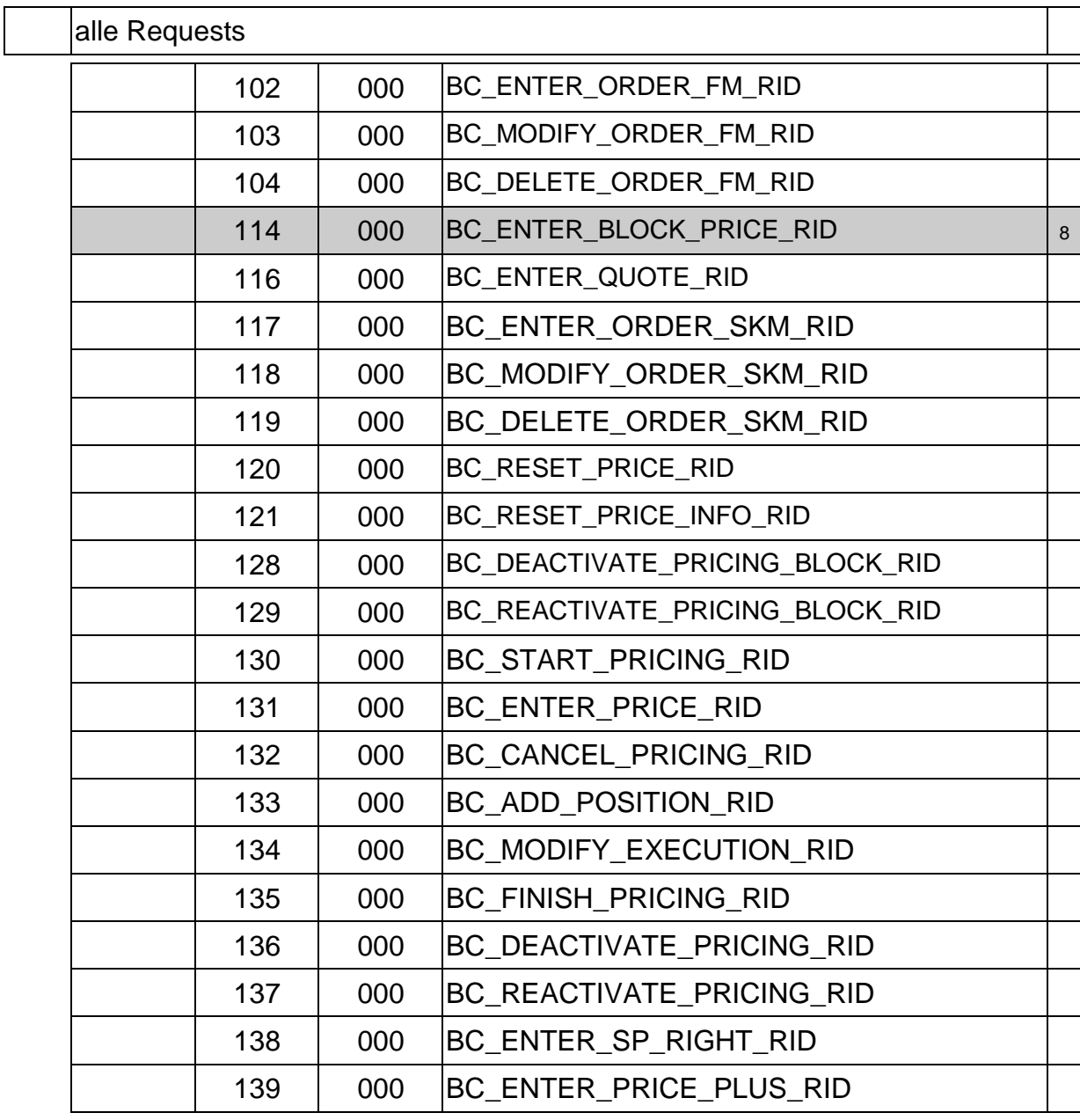

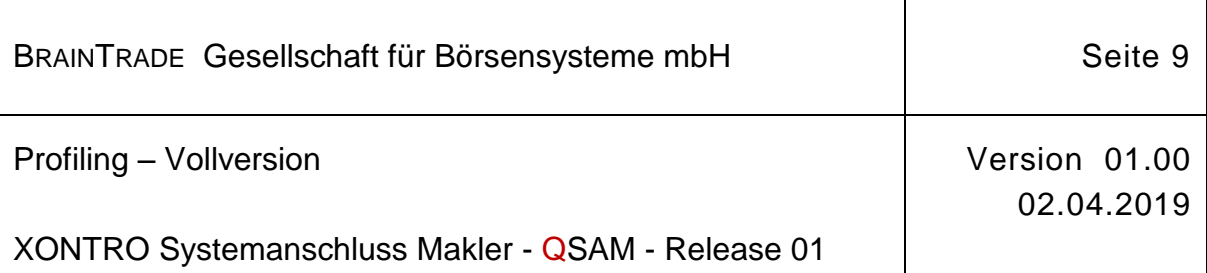

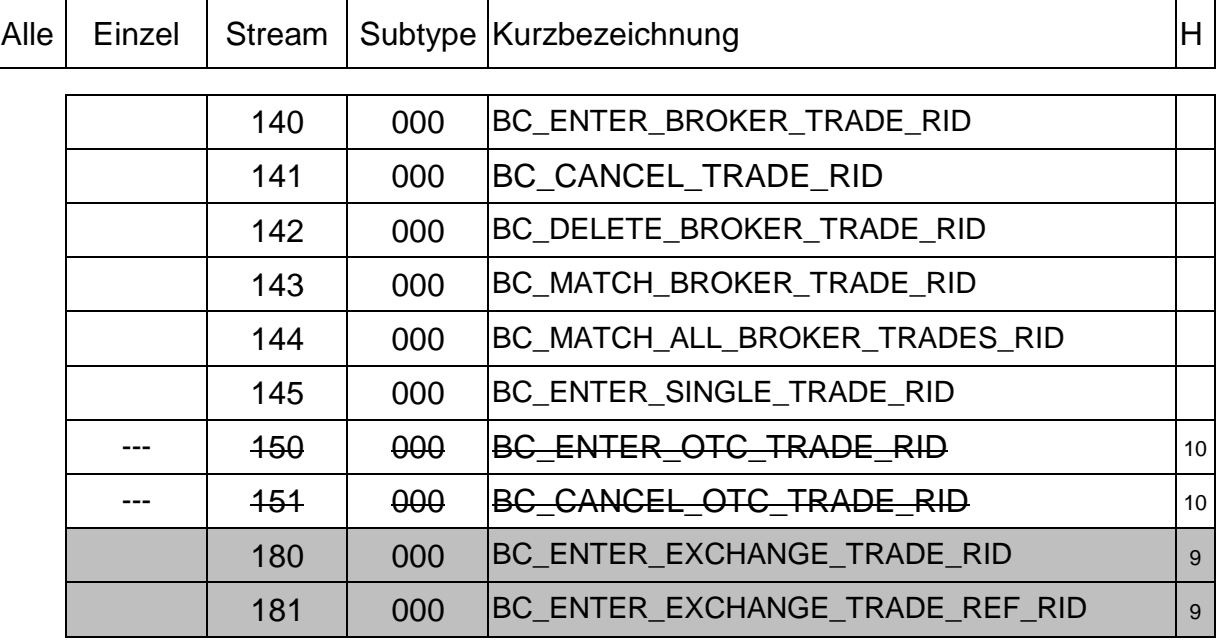

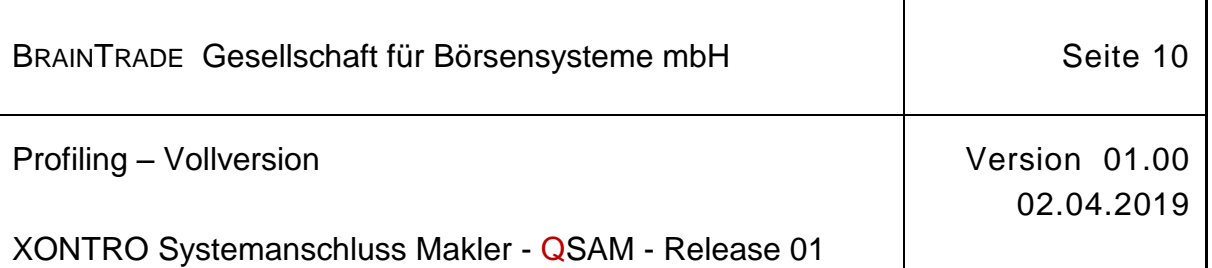

#### Ergänzende Hinweise:

- 2 Nachricht für Teilnehmer des Börsenplatzes Stuttgart
- 3 Die Umsetzung von SB/SL-Orders wird über den Subtype<br>BCBE MODIFY ORDER (2) oder den optionale (2) oder den optionalen Subtype BCBE\_MODIFY\_ORDER\_SBSL (1) übermittelt.
- 4 Nachricht für Teilnehmer der Börsenplätze Berlin, Düsseldorf und Stuttgart
- 5 Entweder nur bei Teilausführungskursen (1) oder bei allen Kursen mit Umsatz (2)
- 6 Nachricht für Teilnehmer der Börsenplätze Berlin, Düsseldorf und Stuttgart
- 7 Nachricht für Teilnehmer des Börsenplatzes Stuttgart
- 8 Nachricht für Teilnehmer der Börsenplätze Berlin, Düsseldorf und Stuttgart
- 9 Nachricht für Teilnehmer des Handelssystems MAX-ONE
- 10 Die Freischaltung für die "MiFID Posttrade Transparency Meldungen" erfolgt auf Basis eines Vertrags mit BrainTrade.
- 11 Börsenfunktionalität: Durch die Eingabe des Wertes (2) wird im Feld userNo bei via SAKI bzw. FIX eingestellten Orders das ID-Kennzeichen des verantwortlichen Händlers, bei im Dialog eingestellten Orders des ID-Kennzeichen des Eingebers übermittelt.
- 12 Zur Zeit nur für für max. 1 QSAM Gruppe pro CBF-Nummer einstellbar, weil ggf. erhebliche Mengen an Broadcasts erzeugt und verschickt werden.

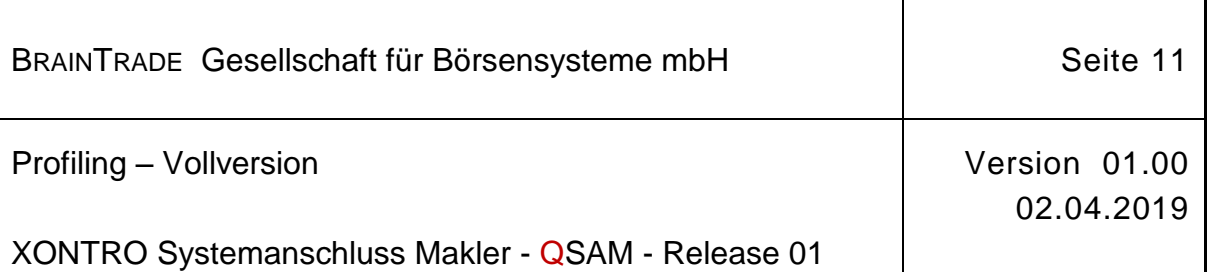

Regeln für Einrichtung und Betrieb eines QSAM-Servers bzw. einer QSAM-Server-Group

Um einen ordnungsgemäßen und reibungslosen Produktionsbetrieb gewährleisten zu können, bitten wir Sie, die folgenden Punkte unbedingt zu beachten:

#### Rücksendung der ausgefüllten und unterschriebenen Teilnehmerprofile

Bitte senden Sie die ausgefüllten, unterschriebenen und ggfs. mit Anmerkungen versehen Teilnehmerprofile an die BrainTrade Fax-Nummer 0049-(0)69- 211 - 60 80 46.

#### Teilnahme am Connection-Test vor Aufnahme der Produktion

Es können nur solche Teilnehmer für die Produktion des XONTRO Systemanschluss Makler freigeschaltet werden, die den Connection-Test erfolgreich absolviert haben. Der Connection-Test ist spätestens einen Tag vor der Durchführung telefonisch oder per Mail bei BrainTrade anzukündigen.

Die Verantwortung für die Durchführung des Connection-Tests obliegt bei Multimember QSAM-Serven dem Server-Betreiber.

#### Beantragung neuer QSAM-Server-Groups/Systemanschlüsse

Neue QSAM-Server sind bei BrainTrade Gesellschaft für Börsensysteme zu beantragen. Formulare werden im Internet unter [www.xontro.de](http://www.xontro.de/) (Produkte / XONTRO / Anmeldung) bereitgestellt.

#### Erweiterung bzw. Veränderung bestehender QSAM-Systemanschlüsse

Die Erweiterung eines bestehenden Systemanschlusses in der Simulationsumgebung ist spätestens 5 Werktage vor dem geplanten Starttermin per Fax oder Mail unter Angabe der CBF-Nummer, der QSAM-ID und des Starttermins zu beantragen.

Für die Erweiterung eines bestehenden Systemanschlusses in der Produktionsumgebung ist der monatliche Generierungstermin der Deutsche Börse Systems maßgeblich. Der monatliche Generierungslauf findet in aller Regel am vorletzten Samstag eines Monats statt. Der frühest mögliche Produktionstermin ist somit der darauffolgende Montag. Die Erweiterung ist per Fax oder Mail unter Angabe der CBF-Nummer, der QSAM-ID und des Starttermins (optional) zu beantragen.

Der Auftrag zur Freischaltung bereits generierter Kassenvereinsnummern ist spätestens zwei Werktage vor dem gewünschten Einsatztermin per Fax oder Mail unter Angabe der CBF-Nummer, der QSAM-ID und des Starttermins zu beantragen. Der Auftrag zur Löschung produktiv genutzter Kassenvereinsnummern ist spätestens zwei Werktage vor dem gewünschten Löschtermin per Fax oder Mail unter Angabe der CBF-Nummer, der QSAM-ID und des Löschtermins zu beantragen.

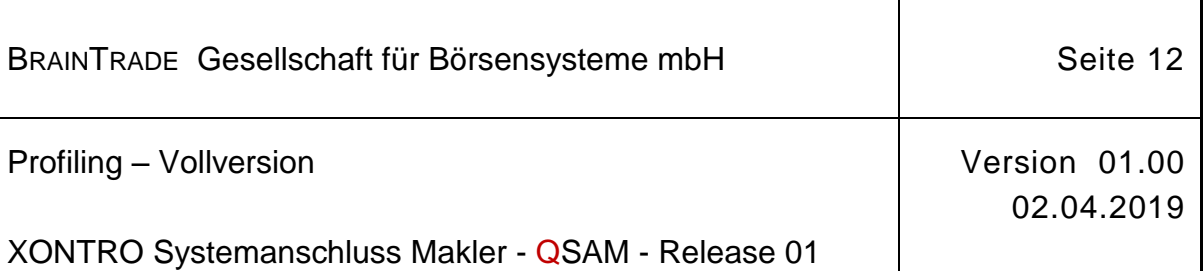

#### Betrieb eines QSAM-Servers (nur Server-Betreiber)

Ist mindestens ein QSAM-Server in der Simulations- bzw. Produktionsumgebung freigeschaltet, so sind die folgenden Punkte zu beachten:

Nach erfolgter Freischaltung in der Simulations- bzw. Produktionsumgebung ist die nachträgliche Installation bzw. Konfiguration einzelner Softwarekomponenten bzw. des gesamten Servers zunächst im Vorfeld mit der XONTRO Teilnehmerbetreuung abzustimmen.

Bei Nichtbeachtung einzelner Punkte, die zu einer Störung der Simulations- bzw. Produktionsumgebung auf Seiten der Deutsche Börse AG führen können (z.B. Aufbau von Übertragungsqueues, etc…), behalten wir uns vor, den Zugang einzelner Server bzw. Server-Groups großrechnerseitig temporär zu deaktivieren.

Dabei sind wir jedoch bemüht, zunächst mit dem jeweiligen Teilnehmer in Kontakt zu treten, um das Vorgehen abzustimmen.

#### Probleme im Produktionsbetrieb (nur Server-Betreiber)

Alle vom Server-Betreiber im Produktionssystem festgestellten Probleme sind unverzüglich telefonisch zu melden. Darüber hinaus sind gemeldete Probleme, die vom Server-Betreiber selbst gelöst werden konnten, abzumelden.

#### Angabe relevanter Informationen

Jeder Server-Betreiber hat dafür Sorge zu tragen, dass während der gesamten Betriebszeit technisch qualifiziertes Personal BrainTrade gegenüber benannt und verfügbar ist. Darüber hinaus ist jeder Teilnehmer und jeder Server Betreiber verpflichtet, alle Datenänderungen per Fax (0049-(0)69- 211 - 60 80 46) oder Mail (sam@xontro.de) unverzüglich mitzuteilen.

#### Erlaubnisvorbehalt für börsenindividuelle Nachrichten / Requests

Wenn die vom Teilnehmer beantragten Änderungen über das für alle Börsenplätze gültige Standard-Profiling hinausgehen, ist die Zustimmung der jeweiligen Börse erforderlich. BrainTrade obliegt die Einholung der Zustimmung und die Information des Teilnehmers bzw. Server-Betreibers.

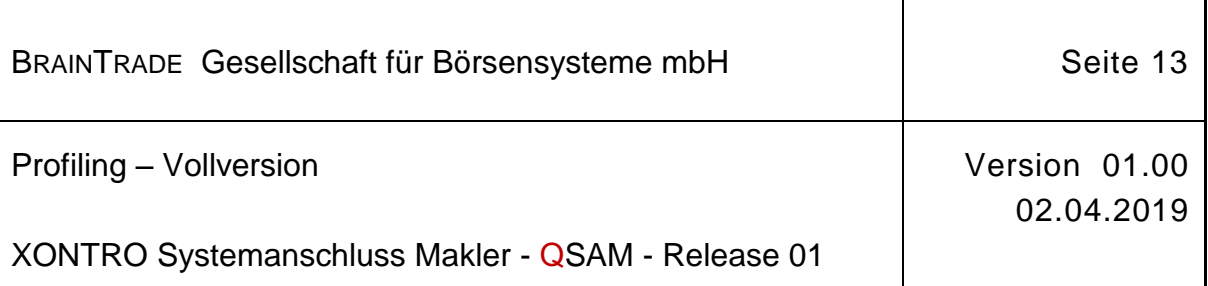

## **3 Ansprechpartner**

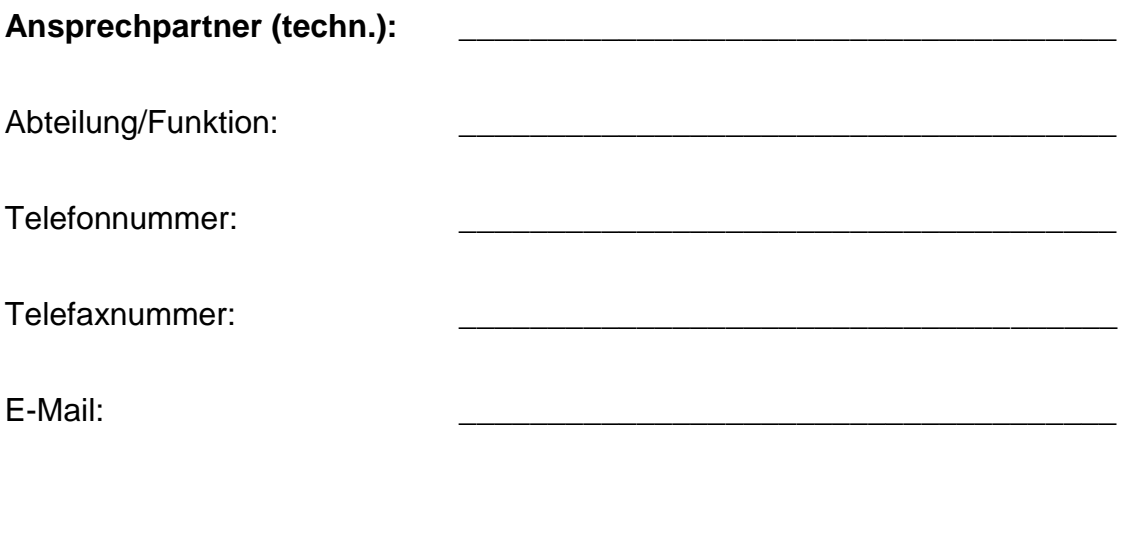

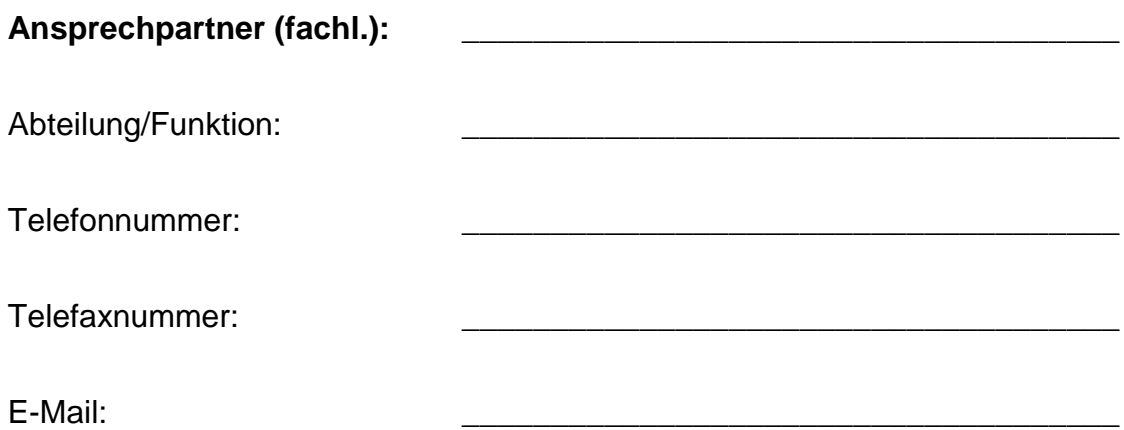

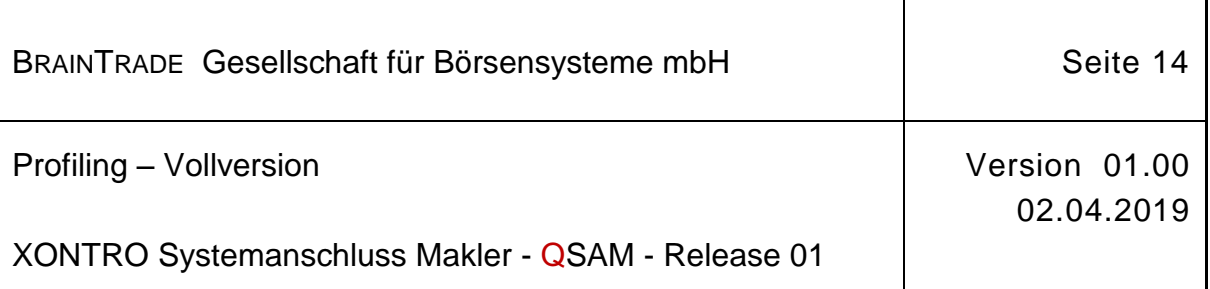

## **4 Änderungen**

Bitte berücksichtigen Sie folgende Änderungswünsche:

## **5 Unterschrift Teilnehmer**

Ort und Datum Stempel, Unterschrift(en)

\_\_\_\_\_\_\_\_\_\_\_\_\_\_\_\_\_\_\_\_\_\_\_\_ \_\_\_\_\_\_\_\_\_\_\_\_\_\_\_\_\_\_\_\_\_\_\_\_\_\_\_\_\_\_\_\_\_\_\_\_